## EX<sub>3</sub>

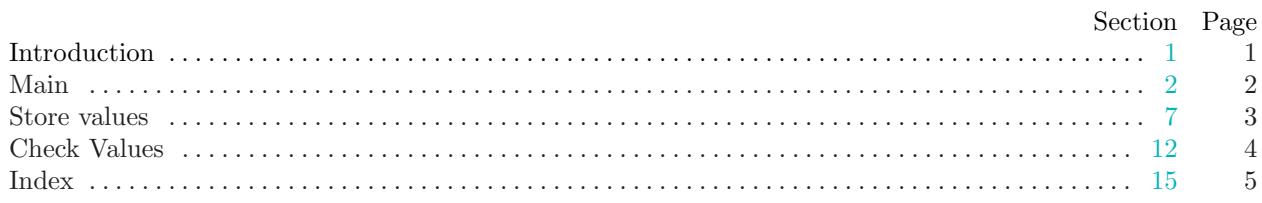

<span id="page-1-0"></span>

1. Introduction. This is a literate program which solves the problem set in lab three—virtual initialization of arrays.

We will start with the, by now familiar, outline of the program. This time we will not use global data and we have no functions other than main.

 $\langle$  Headers [4](#page-2-0) $\rangle$ 

using namespace std;

 $\langle$  The main program [2](#page-2-0) $\rangle$ 

<span id="page-2-0"></span>2 MAIN EX3 §2

2. Main. Ok, let's start writing main. The skeleton of the main program is as follows.

```
\langle The main program 2\rangle \equiv\text{int } \textit{main}(){
      Variables of main 3(Open and validate the input file 5 \rangle\langle Store values into the array \langle\langle12 \rangle\langle14\rangle}
This code is used in section 1.
```
3. The first thing we need to do is declare the variables we need to input data. Let's start with the character array filename and the input stream fin.

```
\langle Variables of main 3 \rangle \equivchar filename [20];
  ifstream fin;
See also sections 6, 8, 10, and 13.
This code is used in section 2.
```
4. Hang on—we need a couple of header files *iostream* for stream-based input and *fstream* for managing files.

```
\langle Headers 4 \rangle \equiv#include <iostream>
#include <fstream>
```
This code is used in section [1](#page-1-0).

5. Right—now we can get the file opened, ready for input. We will prompt for the input file name using cerr so that we can redirect the output without getting the prompt in the output file and so that we can see the prompt even when we redirect standard output. We will then read in the file name and open an input stream. We should test for errors too, I guess.

```
\langle Open and validate the input file 5 \rangle \equiv\textit{corr} \ll \text{''Please} enter the name of the input file: ";
  cin \gg filename;fin.open(filename );
  if (\neg fin) {
     cerr \ll "Error opening file " \ll filename \ll ". Program will exit." \ll endl;
     return 0;
  }
```
This code is used in section 2.

6. Before we start reading the file we need to declare the three arrays we are going to use to store, and track the validity of, the input data. These consist of data which will contain the values we read in and two arrays, forward and backward , that will keep track of which entries in data contain valid values. We will use the constant ARRAY\_SIZE to determine the size of our arrays.

```
\langle Variables of main 3 \rangle +≡
  const int ARRAY_SIZE = 100;
  int data [ARRAY_SIZE];
  unsigned int forward [ARRAY_SIZE];
  unsigned int backward [ARRAY_SIZE];
```
<span id="page-3-0"></span>

7. Store values. We are now ready to do the main input loop. we can read the integer values from the input file and store them in the *data* array. The pairs of what and where values are term=nated by a line containing  $-1-1$ .

```
\langle Store values into the array \langle \rangle \equivwhile (true) \{fin \gg what \gg where;if (what ≡ -1 ∧ where ≡ -1) break;\langle Put element what into data [where] 9 \rangle}
```
This code is used in section [2](#page-2-0).

8. Better declare what and where.

```
\langle3 \rangle +≡
 int what, where;
```
9. The process of storing a value into our *data* array is a little complex. there are two possible cases: 1. this is the first time we have stored a value in this location—in this case we need to validate the entry before we store it;

2. we already have something stored here—in this case we simply store the changed value.

We will sanity check *where* to ensure that it is a valid index and throw an error message if it is not.

 $\langle$  Put element *what* into *data* [where ] 9  $\rangle \equiv$ 

if  $(where < \texttt{ARRAY\_SIZE})$  { **if**  $\{backward[where] > numValid \vee forward[backward[where]] \neq where\}$  $\langle$  Validate location where 11 $\rangle$ }  $data[where] = what;$ }

else  $cerr \ll "Index_U value_U" \ll where \ll "is_U outside_U the_U range_U of_U the_U data_U array." \ll end!$ ; This code is used in section 7.

10. Ooh - I just used a new variable,  $numValid$ , the number of valid entries in the *data* array. I had better declare and intialize it.

 $\langle$  Variables of main [3](#page-2-0)  $\rangle$  +≡ int  $numValid = 0;$ 

11. The validation process works as follows:

- 1. we record  $numValid$  in backward [where];
- 2. we record where in forward  $[numValid]$ ;
- 3. we increment numValid .

 $\langle$  Validate location where 11  $\rangle \equiv$  $\mathit{backward}[\mathit{where}] = \mathit{numValid};$  $forward(numValid] = where;$  $numValid$  ++;

This code is used in section 9.

## <span id="page-4-0"></span>4 CHECK VALUES EX3  $\S$ 12

12. Check Values. Now for the second part of the program. We have read in all the what, where pairs and stored the values in our data array. The second part of the program involves reading a sequence of probe values and reporting the status of  $data$ [probe]. This location will either contain a valid value or will be unititialized. This time the sanity check is on probe .

```
\langle Check values in the array 12 \rangle \equiv
```

```
while (true) \{fin \gg probe;if (\text{probe} \equiv -1) break;
   if (\text{probe} < \text{ARRAY\_SIZE}) {
       if (backward[probe] ≥ numValid ∨ forward[backward[probe]] ≠ probe)\mathit{cout} \ll \text{"Location$\sqcup$}\text{"} \ll \mathit{probe} \ll \text{"} \sqcup \texttt{is$\sqcup$unititialized."} \ll \mathit{endl};\text{else } \textit{cout} \ll \text{"Location$\sqcup$}"\ll \textit{probe} \ll \text{"\sqcupcontains$\sqcup$} \texttt{the$\sqcup$} \texttt{value$\sqcup$}"\ll \textit{data}[\textit{probe}] \ll \text{"\texttt{.}"} \ll \textit{endl};}
   else \text{corr} \ll \text{"Index} \text{value} " \ll \text{probe} \ll \text{``is} outside the range of the data array." \ll \text{end};
}
```
This code is used in section [2](#page-2-0).

13. We should also declare *probe*.

```
\langle3 \rangle +≡
 int probe ;
```
14. We should also close our input file.

 $\langle$  Finish and clean up 14 $\rangle \equiv$  $fin.close();$ return 0; This code is used in section [2](#page-2-0).

<span id="page-5-0"></span>

15. Index. This index is automatically created. It lists all the variables used in the program and the section(s) in which they are used. Underlined entries indicate where a variable is defined. The remaining sections of this document are also created automatically.

ARRAY\_SIZE: [6,](#page-2-0) [9](#page-3-0), [12.](#page-4-0)  $backward: 6, 9, 11, 12.$  $backward: 6, 9, 11, 12.$  $backward: 6, 9, 11, 12.$  $backward: 6, 9, 11, 12.$  $backward: 6, 9, 11, 12.$  $backward: 6, 9, 11, 12.$  $backward: 6, 9, 11, 12.$  $backward: 6, 9, 11, 12.$ cerr: [5](#page-2-0), [9](#page-3-0), [12](#page-4-0). cin: [5](#page-2-0).  $close:$  [14.](#page-4-0) cout: [12.](#page-4-0) data:  $6, 7, 9, 10, 12.$  $6, 7, 9, 10, 12.$  $6, 7, 9, 10, 12.$  $6, 7, 9, 10, 12.$  $6, 7, 9, 10, 12.$  $6, 7, 9, 10, 12.$  $6, 7, 9, 10, 12.$  $6, 7, 9, 10, 12.$  $6, 7, 9, 10, 12.$  $6, 7, 9, 10, 12.$  $endl: 5, 9, 12.$  $endl: 5, 9, 12.$  $endl: 5, 9, 12.$  $endl: 5, 9, 12.$  $endl: 5, 9, 12.$  $endl: 5, 9, 12.$ filename:  $3, 5$  $3, 5$  $3, 5$ . fin: [3](#page-2-0), [5,](#page-2-0) [7,](#page-3-0) [12](#page-4-0), [14](#page-4-0).  $forward: 6, 9, 11, 12.$  $forward: 6, 9, 11, 12.$  $forward: 6, 9, 11, 12.$  $forward: 6, 9, 11, 12.$  $forward: 6, 9, 11, 12.$  $forward: 6, 9, 11, 12.$  $forward: 6, 9, 11, 12.$  $forward: 6, 9, 11, 12.$  $forward: 6, 9, 11, 12.$ fstream: [4](#page-2-0). ifstream: [3](#page-2-0). iostream: [4.](#page-2-0) main: [1,](#page-1-0) [2](#page-2-0).  $numValid: 9, 10, 11, 12.$  $numValid: 9, 10, 11, 12.$  $numValid: 9, 10, 11, 12.$  $numValid: 9, 10, 11, 12.$  $numValid: 9, 10, 11, 12.$  $numValid: 9, 10, 11, 12.$  $numValid: 9, 10, 11, 12.$  $numValid: 9, 10, 11, 12.$  $numValid: 9, 10, 11, 12.$ open: [5.](#page-2-0) probe:  $12, 13$  $12, 13$ . std:  $1.$  $true: 7, 12.$  $true: 7, 12.$  $true: 7, 12.$  $true: 7, 12.$ what:  $7, 8, 9, 12.$  $7, 8, 9, 12.$  $7, 8, 9, 12.$  $7, 8, 9, 12.$  $7, 8, 9, 12.$  $7, 8, 9, 12.$  $7, 8, 9, 12.$ where:  $7, 8, 9, 11, 12.$  $7, 8, 9, 11, 12.$  $7, 8, 9, 11, 12.$  $7, 8, 9, 11, 12.$  $7, 8, 9, 11, 12.$  $7, 8, 9, 11, 12.$  $7, 8, 9, 11, 12.$  $7, 8, 9, 11, 12.$  $7, 8, 9, 11, 12.$ 

## 6 NAMES OF THE SECTIONS EX3

 $\langle$  Check values in the array [12](#page-4-0) iused in section [2](#page-2-0).

- $\langle$  Finish and clean up  $\,14 \,\rangle$  $\,14 \,\rangle$  $\,14 \,\rangle$   $\;$  Used in section [2](#page-2-0).
- $\langle$  Headers [4](#page-2-0) $\rangle$  Used in section [1.](#page-1-0)
- Open and validate the input file  $5$  Used in section [2.](#page-2-0)
- Put element what into  $data[where]$  [9](#page-3-0)) Used in section [7](#page-3-0).
- Store values into the array  $\overline{7}$  $\overline{7}$  $\overline{7}$  Used in section [2.](#page-2-0)
- $\langle$  The main program [2](#page-2-0) $\rangle$  Used in section [1.](#page-1-0)
- Validate location where  $11$  Vsed in section [9](#page-3-0).
- $\langle$  Variables of main [3](#page-2-0), [6,](#page-2-0) [8](#page-3-0), [10,](#page-3-0) [13](#page-4-0) $\rangle$  Used in section [2](#page-2-0).